## УДК 342.3:331.546

# УЧЕБНОЕ ПРОГРАММНОЕ ОБЕСПЕЧЕНИЕ НА ОСНОВЕ ТЕСТОВЫХ СРЕД

## канд. техн. наук А.В. СПИРИДОНОВ, Е.Р. СУХАРЕВ (Полоцкий государственный университет)

Представлена методика тестового контроля знаний студентов. Предложена структура программного обеспечения для его эффективного применения, а также рассмотрены вопросы использования компьютерных средств обучения иностранным языкам. Рассмотренное в данной работе применение компьютерного тестирования для оперативного контроля уровня знаний обладает преимуществом перед традиционными методами контроля.

Введение. В мировой педагогической практике можно выделить следующие классы педагогических программных продуктов:

- компьютерные учебники;
- обучающие программы;
- имитирующие и моделирующие тренажеры;
- электронные справочники, словари, энциклопедии;
- системы самоподготовки и самоконтроля;
- системы контроля знаний и тестирования.

Основными преимуществами компьютерных систем контроля качества знаний является их оперативность, технологичность и объективность обработки данных тестирования. Тестирование является одной из форм массового контроля знаний студентов, который осуществляет преподаватель после из учения ими учебной дисциплины. В зависимости от времени обучения педагогический контроль делится на текущий и итоговый (заключительный). Цель контроля - оценка результатов изучения студентом определенного раздела или темы программы. Итоговый контроль осуществляется преподавателем после прохождения всего учебного курса. Данные итогового контроля позволяют оценить работу и пелагогов, и стулентов.

Тест - система заданий специфической формы, возрастающей трудности, позволяющая качественно оценить структуру знаний и эффективно измерить уровень подготовленности студентов. Это ставит перед нами цель - создание программного обеспечения для текущего и итогового тестового контроля знаний студентов.

## Организация тестирующих программ и технология создания компьютерных тестов

Возможны следующие формы организации тестов:

- организация теста по принципу «выбери ответ из предлагаемых вариантов» обеспечивает относительно простой диалог с тестируемым и быстроту прохождения теста, так как не требует особых навыков работы на компьютере. Для выдачи ответа достаточно нажать клавишу с номером правильного ответа, выбрав его среди предложенных. Следующее преимущество в простом критерии правильности ответа совпадение номеров действительно правильного ответа на вопрос теста и ответа, данного тестируемым. Однако такая организация теста имеет и недостатки: наличие «скрытой» подсказки на вопрос - выбирать ответ гораздо легче, чем писать его полностью самостоятельно;

- организация теста по принципу «напиши правильный ответ» предполагает хорошую начальную подготовку испытуемого как пользователя персонального компьютера. Решение этих технических проблем может отвлечь испытуемого от предметной сути работы с программой. Таким образом, скорость прохождения теста во многом зависит от развития навыков работы за компьютером. Помимо этого, ответ на каждый вопрос теста может иметь различную степень подробности [1].

- Согласно В.С. Аванесову [5], к заданиям в тестовой форме предъявляются следующие требования:
- правильность содержания, формы и расположения элементов задания;
- логическая форма высказывания;
- краткость и наличие определенного места для ответов;
- одинаковость правил оценки ответов и инструкции для всех испытуемых;
- адекватность инструкции форме и содержанию.

Сложной задачей эксперта по контролю является задача разработки тестовых заданий, которые позволяют максимально объективно оценить уровень соответствия или несоответствия педагогической модели знаний и личностной модели знаний.

Построение компьютерных тестов можно осуществить по следующим последовательным шагам (рисунок):

- формализация экспертной целевой модели знаний;
- нисходящее проектирование тестового пространства; формирование и наполнение тестовых заданий;
- формирование полного компьютерного теста;
- тестовый эксперимент;
- выбор эффективного теста;
- анализ, корректировка и доводка теста до вида эксплуатации.

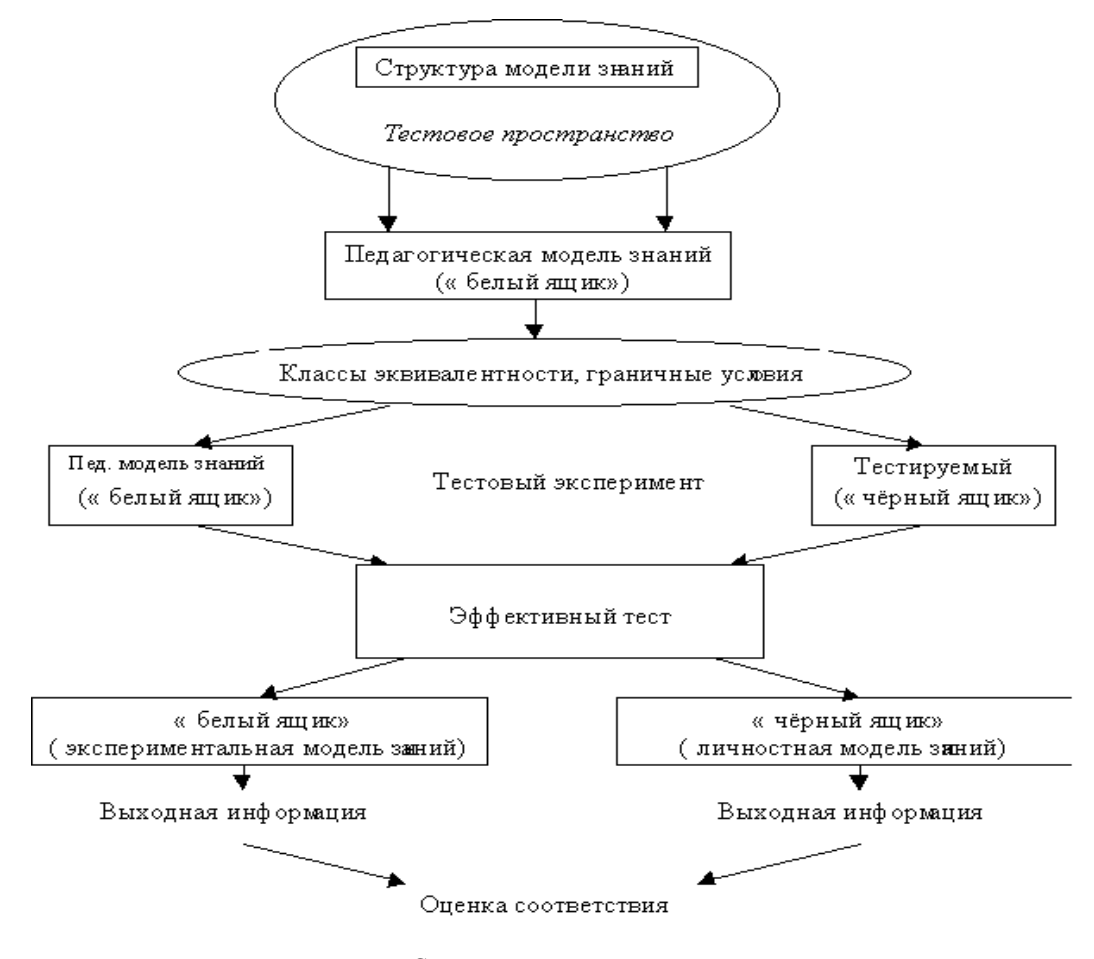

Схема создания теста

Множество тестовых заданий (тестовое пространство), согласно принципу исчерпывающего тестирования, вообще говоря, может быть бесконечным. Однако очевидно, что существует конечное подмножество тестовых заданий, использование которых позволяет с большой вероятной точностью оценить соответствие личностной модели знаний экспертным моделям знаний (полный тест).

Важнейшим элементом в подготовке тестов выступает класс эквивалентных тестовых заданий. Лля созлания тестов по прелметной области существуют и разрабатываются специальные инструментальные программы-оболочки, позволяющие вырабатывать компьютерные тесты путём формирования базы данных из набора тестовых заданий. В большинстве случаев тестовые оболочки (ТО) построены на принципах однозначного распознавания ответов тестируемого: выбор, шаблонный ответ, конструирование ответа.

Другим важным свойством ТО должно быть наличие возможности передачи результатов и протокола тестирования какому-либо статистическому пакету для дальнейшей обработки, что в некоторых существующих ТО представлено неполно [2].

## Разработка пакета тестовых заданий для оперативного контроля уровня знаний студентов

Одним из эффективных инструментов при проведении педагогического эксперимента является компьютерная технология оценки качества знаний, умений и навыков. Систематическое использование компьютерной технологии тестирования в учебном процессе вуза лает возможность проволить оценку качества подготовки и дифференциацию знаний студентов на всех этапах обучения в динамике его изменения. При проведении тестирования решаются следующие основные задачи:

- формирование структуры испытательного (тестового) модуля в диалоговом режиме;

- подготовка необходимого количества различных вариантов испытательного педагогического модуля заданной структуры как с одинаковыми, так и различными характеристиками (сложность, трудоемкость, число операций и тому подобное);

- организация и проведение контрольных мероприятий;

- первичная обработка информации, её представление в форме, удобной для анализа и принятия решений на различных уровнях управления учебным процессом (преподаватель, кафедра, факультет, ректорат, аттестационная служба).

Главное преимущество компьютерной технологии - «автоматическая» процедура контрольного мероприятия, когда обучаемый выполняет задание в непосредственном диалоге с ЭВМ, результаты сразу переносятся в блок обработки, что позволяет за довольно короткий срок провести процесс дифференциации знаний большого количества испытуемых [3].

Для этого нами была разработана тестовая оболочка «Question». В качестве достоинств данной оболочки следует отметить:

- удобный (дружественный) пользовательский интерфейс;

- простота в управлении (не требует профессиональных навыков работы с вычислительной техникой);
- доступность корректировки исходных вопросов и ответов;
- защищенность от несанкционированного доступа к данным.

Программный продукт «Question» позволяет проводить опрос по теме, опрос по разделу и тренировочный опрос. Причем при проведении последнего результаты тестирования не записываются в файл, и опрашиваемый может покинуть тестирование в любой момент.

Принцип действия данной тестовой оболочки следующий. После запуска файла question.exe на экране появляется окно, содержащее главное меню и панель инструментов. Выбор опроса по теме осуществляется путем выбора в меню пункта «Опрос/Тема». На экране появится диалоговое окно выбора темы. После чего необходимо заполнить окно ввода данных для опроса. В заголовке окна выводится фамилия пользователя, а название теста выволится сверху на форме. Это полезно для контроля преподавателем правильности регистрации и выполнения нужного теста. В центральной части окна выводится текст очередного вопроса с вариантами ответов на него. Пользователь должен ответить на вопрос, отметив один или несколько правильных вариантов ответов. В нижнем правом углу окна имеется четыре кнопки «Первый вопрос», «Предыдущий вопрос», «Следующий вопрос» и «Последний вопрос». Они предназначены для передвижения по вопросам теста. При помощи этих кнопок можно временно пропустить некоторые вопросы, но все равно в конце конов пользователь должен ответить на все вопросы теста. В левом нижнем углу окна (для информации) выводится порядковый номер текущего вопроса и общее число вопросов. После ответа на все вопросы теста необходимо нажать на кнопку «Результат», и система выдаст на экран окно с оценкой и с процентным соотношением правильных ответов.

Одним из основных критериев качества тестов является понятие надежности теста. Существует несколько практических способов определения надежности теста. Самый безупречный со статистической точки зрения метод определения надежности - это коррелирование двух параллельных тестов, созданных для измерения одного и того же свойства. Суть корреляции состоит в том, что из полученной каждым студентом суммы баллов вычитается ровно то число, которое может быть угадано в соответствии с теорией вероятностей. Корреляция осуществляется с помощью соотношения:

$$
x^{\prime} = R - \frac{W}{k-1}
$$

где  $x'$  – скорректированный на догадку тестовый балл испытуемого;  $R$  – число правильных ответов, полученных испытуемым в тесте;  $W$  – число неправильных ответов;  $k$  – число готовых ответов в заданиях теста.

Эта формула применяется к заданиям с одинаковым числом готовых ответов.

В таблице приводятся основные требования к надежности тестов.

| Величина коэффициента корреляции | Надежность         |
|----------------------------------|--------------------|
| $0.90 - 1$                       | Отличная           |
| $0.80 - 0.89$                    | Хорошая            |
| $0,70-0,79$                      | Удовлетворительная |

Требования к надежности тестов

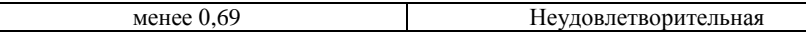

# Разработка обучающе-тестирующего программного обеспечения иностранным языкам

Опыт внедрения средств вычислительной техники в различные сферы деятельности людей, оснащение учебных заведений современными техническими средствами обучения, возможность владения навыками работы на компьютере преподавателей и студентов создают ряд предпосылок для использования программного обеспечения для обучения иностранным языкам. Это ставит перед нами ряд вопросов [4]:

• Какое место занимает компьютер среди других технических средств обучения?

• На чем основаны возможности использования компьютера, и какие он может выполнять функции для обучения иностранным языкам?

• Какую помощь может оказать компьютер преподавателю иностранных языков, и какая будет помошь студенту в овладении иностранным языком?

• Какие организационные формы используются для обучения, и каким образом происходит общение между компьютером и пользователем?

• Какие существуют обучающие алгоритмы и программы, и как определяется эффективность компьютерных средств обучения?

Широкие возможности персональных компьютеров в обучении обусловлены следующими особенностями:

- адаптацией к нуждам индивидуального пользователя;

- работой в диалоговом режиме;

- простотой и неприхотливостью в эксплуатации, ориентацией на широкий круг задач;

- способностью реализации большого набора программ;

- возможностью подключения к другим информационным системам.

«Теоретические вопросы внедрения компьютеров в учебный процесс по иностранным языкам являются предметом исследования новой отрасли науки - компьютерной лингводидактики, которая рассматривается в качестве самостоятельного направления дидактики и методики обучения иностранным языкам» [4].

Компьютерная лингводидактика включает следующие принципы:

- обусловленность - четкое определение условий применения компьютеров в зависимости от содержания целей и этапа обучения, а также используемой методики обучения;

- необходимость - если это позволяет повысить эффективность учебного процесса, т.е. достичь поставленной цели более рациональным способом, облегчить работу преподавателя или студента, сократить время обучения;

- информативность - раскрывает преимущества компьютера в качестве справочно-информационного средства, так как компьютер позволяет дать пользователю максимальное количество информации в кратчайшее время;

- надежность - указывает на необходимость проверки каждой компьютерной программы перед её применением для обучения;

- диалоговое взаимодействие - обусловлено природой человеческого общения и обучения;

- интерактивность - реализуется в форме человеко-машинного взаимодействия;

- адаптивность - предусматривает возможность приспособления к особенностям конкретного процесса обучения:

- дружественный интерфейс - обеспечивает удобства процесса обмена информацией, развитие средств помощи пользователю и наличие средств защиты от ошибок.

Таким образом, персональный компьютер позволяет решать такие лингводидактические задачи, как обучение фонетике, грамматике, лексике, чтению, аудированию, говорению, переводу, письменной речи.

С учетом вышеизложенных методик нами была разработана программа Linguist для обучения студентов иностранным языкам. Для удобства работы с программой Linguist было решено разбить ее на 3 модуля:

- 1) редактор словарей (LinguistEditor.exe);
- 2) обучающая программа (Linguist.exe);

3) тестирующая программа (LinguistTest.exe).

#### Редактор словарей

Позволяет создавать, редактировать и удалять слова в базе. Для удобства пользователя редактор состоит из двух колонок - основного (родного) и изучаемого (иностранного) языка. При создании нового словаря пользователь выбирает основной и изучаемый язык из всплывающего списка, в котором содержатся все доступные языки ввода. При переходе с одной колонки в другую автоматически меняется раскладка клавиатуры под необходимый язык. Для быстрого перехода по записям предусмотрен поиск. Предусмотрен удобный пользовательский интерфейс редактора словарей.

### Обучающая программа

Позволяет производить обучение иностранным языкам. Имеет два режима обучения:

1) консольное - пользователь вручную набирает ответы;

2) выбор из нескольких вариантов ответов.

Кроме этого имеется ряд других настроек:

- количество слов для проверки:

- ограничение по времени:

- спрашивать слово, пока не дан правильный ответ, т.е. при неправильном ответе на вопрос неверный ответ удаляется из списка, и пользователь отвечает до тех пор, пока не даст правильный ответ;

- ограничение количества правильных ответов;

- опрос по одному из двух языков, так как в базе два языка, то программа позволяет проводить опрос по одному из этих языков;

- обнуление результатов, так как все результаты обучения хранятся в файле, то эта опция обнуляет эти данные.

### Тестирующая программа

Интерфейс и настройки идентичны обучающей программе. Только при тестировании необходимо вести данные о пользователе, которые потом будут сохранены с результатом в файле.

### Заключение

Применение компьютерного тестирования в данной работе обладает некоторыми преимуществами перед традиционными методами контроля (например, оперативность и технологичность обработки данных).

Разработанный пакет тестовых заданий для контроля знаний студентов требует для успешного прохождения теста знания материала в объеме выбранной темы.

Тестовая **Question** оболочка является открытой для усовершенствования. Дальнейшие работы в этой области могут быть посвящены новым методикам составления пакета тестовых заданий для студентов всех специальностей.

Программный продукт Linguist может быть использован не только в учебных целях, но и в бытовом применении, так как программа содержит дружественный интерфейс для рядового пользователя и довольно проста в освоении для начинающих пользователей персонального компьютера. Это позволяет в непринужденной (игровой) форме изучать иностранные языки.

### ЛИТЕРАТУРА

- 1. Ермакова М.Г., Андреева Л.Е. Вопросы разработки тестирующих программ // Информатика и образование. - 1997. - № 3. - С. 18 - 19.
- 2. Пак Н.И., Филиппов В.В. О технологии создания компьютерных тестов // Информатика и образование. – 1997. – № 5. – С. 18 – 19.
- 3. О компьютерной технологии оценки качества знаний / В.Ж. Куклин, В.И. Мешалкин, В.Г. Наводнов, Б.А. Савельев // Высшее образование в России. - 1993. - № 3. - С. 146 - 153.
- 4. Карамышева Т.В. Изучение иностранных языков с помощью компьютера. В вопросах и ответах. -СПб.: Союз, 2001. - 192 с.
- 5. [Electronic resource]. Mode of access: http://www.testolog.narod.ru/